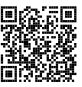

# **Diplôme national du brevet Session 2024**

# **Mathématiques**

# **Série Générale**

**Centres étrangers**

**10 juin 2024**

Durée de l'épreuve : 2h00 100 points

Dès que le sujet vous est remis, assurez-vous qu'il soit complet. Il comporte 6 pages numérotées de la page 1 sur 6 à la page 6 sur 6.

L'usage de calculatrice avec mode examen actif est autorisé. L'usage de calculatrice sans mémoire « type collège » est autorisé.

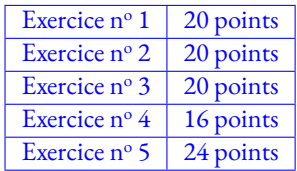

### **Indications portant sur l'ensemble du sujet.**

Toutes les réponses doivent être justifiées, sauf si une indication contraire est donnée. Pour chaque question, si le travail n'est pas terminé, laisser tout de même une trace de la recherche; elle sera prise en compte dans la notation.

#### **Exercice n <sup>o</sup> 1** — Cinq propositions *20 points*

Cet exercice est un questionnaire à choix multiple (QCM). Aucune justification n'est demandée. Pour chaque question, quatre réponses sont proposées, **une seule est exacte**. **Recopier sur la copie** le numéro de la question et la réponse choisie.

1. Donner l'écriture scientifique de 0, 193 × 10<sup>-100</sup>.

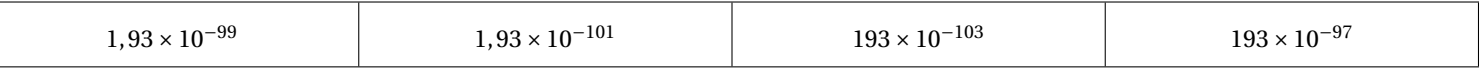

**2.** Lili part en vacances, elle parcourt 480 km en 5 h 42 min. Quelle est sa vitesse moyenne en km/h, arrondie au dixième ?

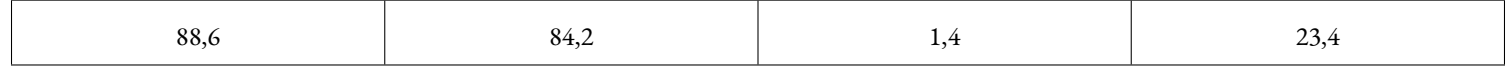

**3.** Sam fait tourner la roue ci-contre et regarde le nombre désigné par les flèches, qui peut être 1 ou 2. On admet que chaque secteur a autant de chance d'être désigné.

Le nombre écrit dans un des secteurs a été effacé. Est-il possible d'écrire un nombre dans ce secteur de sorte

que la probabilité que la flèche désigne le nombre 2 soit égale à  $\frac{3}{5}$ ?

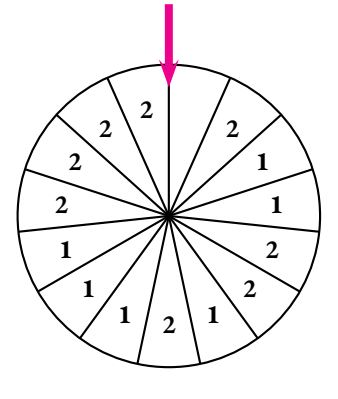

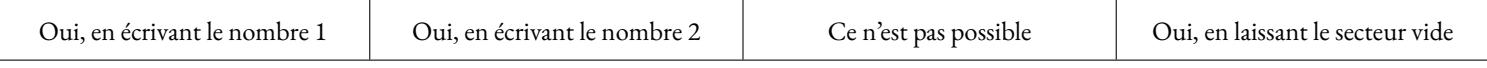

**4.** On considère la liste de nombres suivante : 5 ; 1 ; 3 ; 10 ; 17 ; 11 ; 10 . Pour cette liste de nombres, que représente le nombre 5 ?

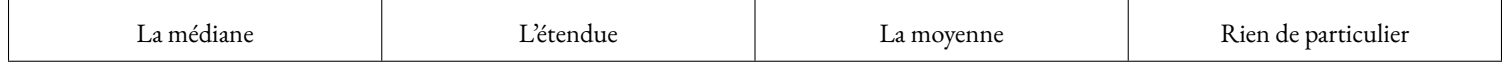

**5.** Léa achète un vélo électrique. Pour le réserver, elle paye  $\frac{1}{5}$  du prix au magasin. Le magasin lui propose de payer le reste en trois paiements d'un même<br>mentent montant.

Quelle fraction du prix du vélo représente l'un de ces trois paiements ?

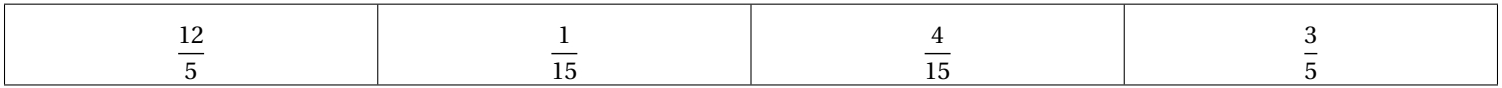

#### **Exercice n <sup>o</sup> 2** — Les deux circuits d'entraînement *20 points*

Un entraîneur de sport prépare deux circuits d'entraînement contenant plusieurs exercices de cardio et de renforcement musculaire :

- un circuit commence à l'exercice 1 et se termine en revenant à l'exercice 1;
- le Circuit 1 contient cinq exercices. Chaque exercice dure 40 secondes et doit être suivi de 16 secondes de repos permettant de se rendre à l'exercice suivant;
- le **Circuit 2** contient dix exercices. Chaque exercice dure 30 seconde et doit être suivi de 5 secondes de repos permettant de se rendre à l'exercice suivant.

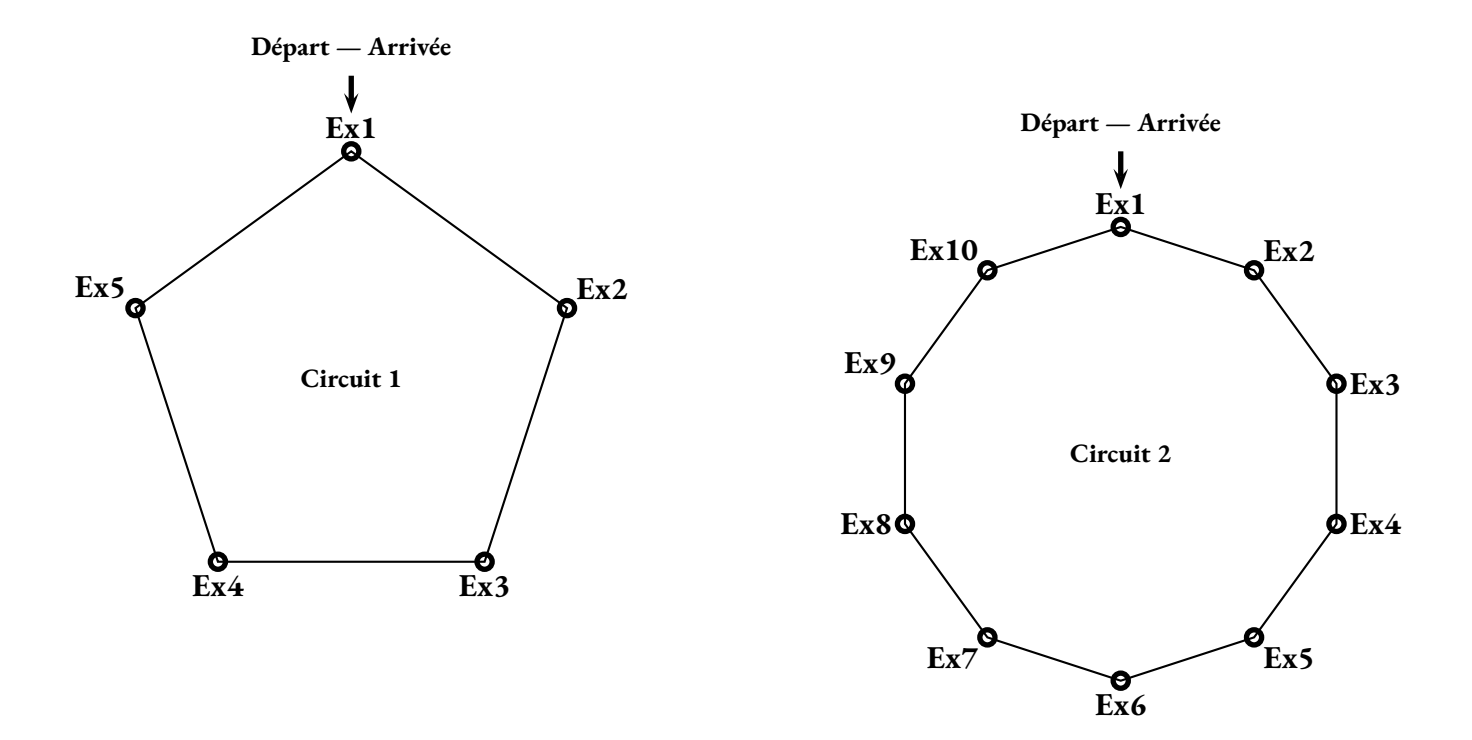

**1.** Montrer que le **Circuit 1** s'effectue en 280 secondes et que le **Circuit 2** s'effectue en 350 secondes.

**2.** Donner la décomposition en produit de facteurs premiers de 280 et 350.

Une séance d'entraînement est constituéede plusieurs tours du même circuit. Au coup de sifflet de l'entraîneur, Camille commence une séance d'entraînement sur le **Circuit 1** et Dominique sur le **Circuit 2**.

**3.a.** Expliquer pourquoi, lorsque 2800 secondes se sont écoulées à partir du coup de sifflet, Camille se trouve de nouveau au départ du **Circuit 1**. Préciser où se trouve Dominique sur le **Circuit 2** lorsque 2800 secondes se sont écoulées.

**3.b.** Après le coup de sifflet, combien de temps faut-il à Camille et Dominique pour se retrouver en même temps pour la première fois au départ de leur circuit ?

Exprimer cette durée en minute et seconde.

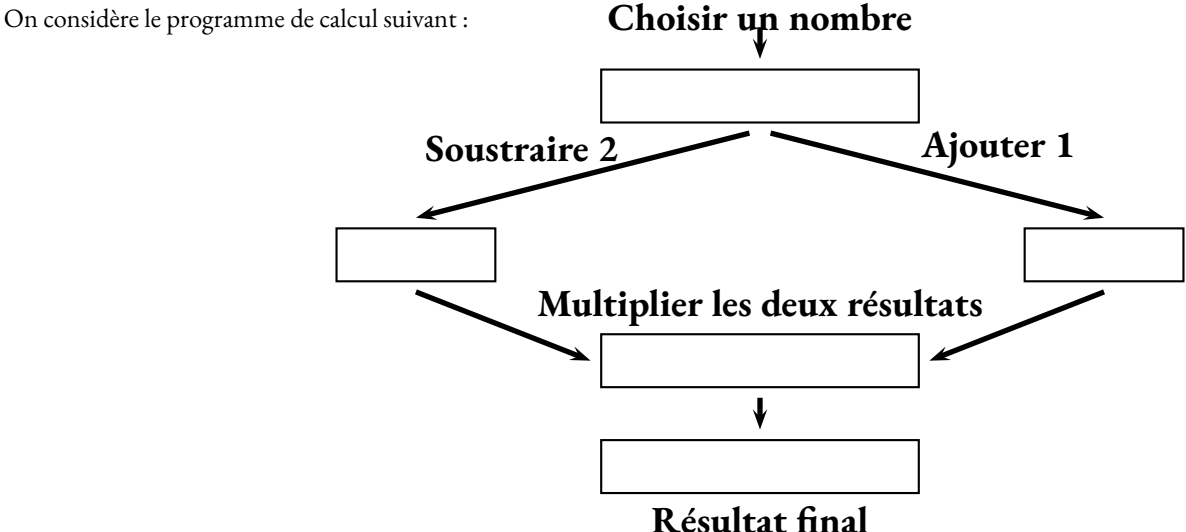

### **Partie A**

**1.** Justifier qu'en choisissant 5 comme nombre de départ, le nombre final obtenu est 18

**2.** Calculer le résultat final donné par ce programme lorsque le nombre de départ est − 3  $\frac{3}{2}$ .

**3.** Le script donné en **ANNEXE**, écrit avec un logiciel de programmation, correspond au programme de calcul ci-dessus. Compléter le lignes 3, 4 et 5 du script sur l'**ANNEXE**, à rendre avec la copie. *Aucune justification n'est attendue.*

#### **Partie B**

Soit la fonction *g*, définie, pour un nombre *x* donné par  $g(x) = x^2 - x - 2$ .

**1.** Prouver que  $(x-2)(x+1) = x^2 - x - 2$ .

**2.a.** Résoudre l'équation  $(x - 2)(x + 1) = 0$ .

**2.b.** En déduire un antécédent de 0 par la fonction *g* . *Aucune justification n'est attendue.*

**3.** Parmi les trois graphiques ci-dessous, lequel correspond à la représentations graphique de la fonction *g* ? *Aucune justification n'est attendue.*

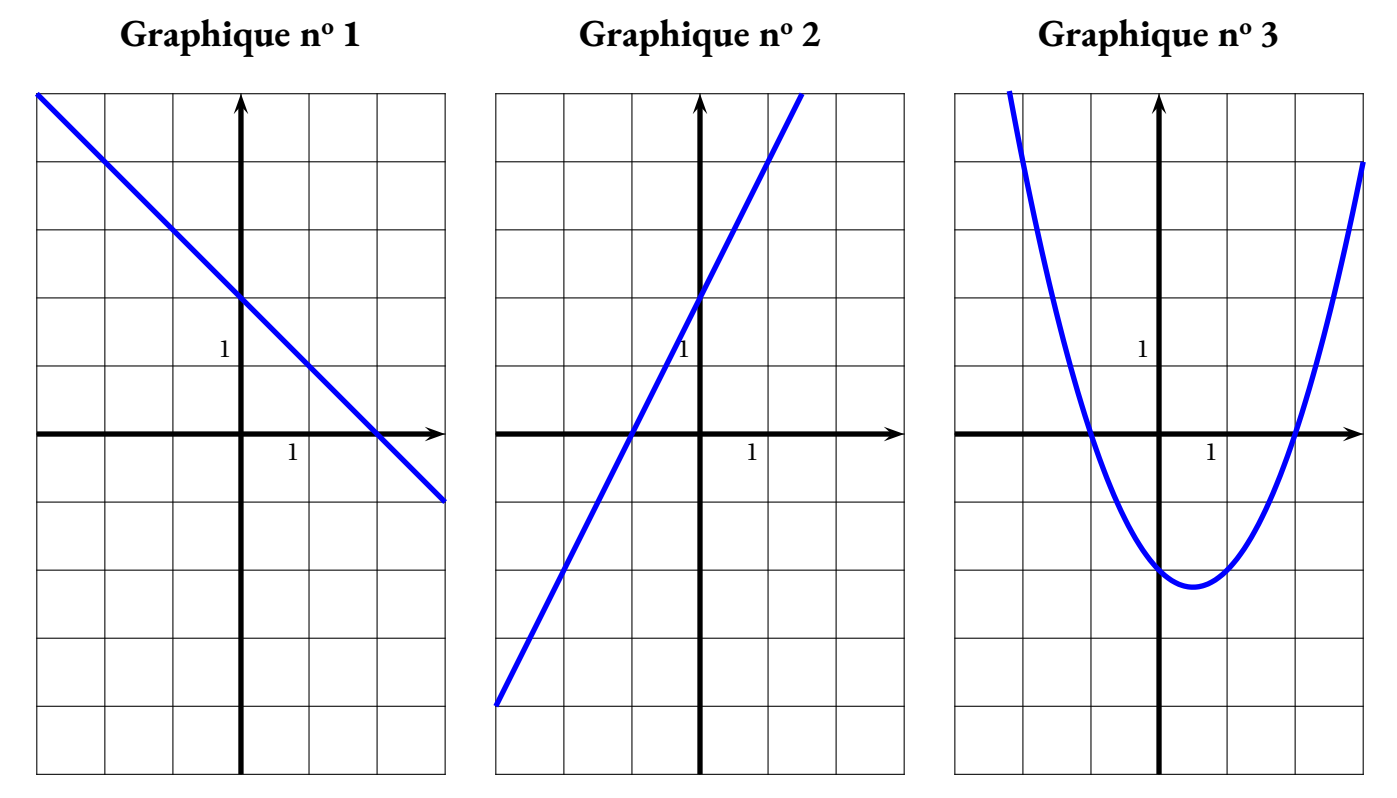

**4.** Quel(s) nombres faut-il choisir comme nombre de départ pour que le programme de calcul donne 0 comme résultat final ?

Sur la figure ci-contre :

- Les points E, A et F sont alignés;
- les points E, B et D sont alignés;
- les droites (FD) et (AB) sont parallèles;
- $-$  AE = 4,4 cm; EB = 3,3 cm; AB = 5,5 cm et BD = 6,6 cm

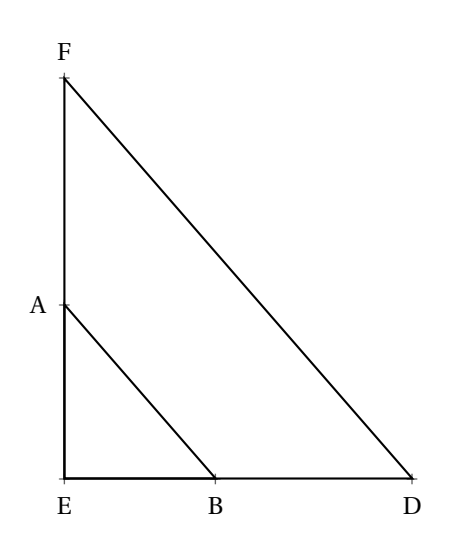

*La figure n'est pas à l'échelle.*

**1.** Démontrer que le triangle ABE est rectangle.

- **2.** Calculer la mesure de l'angleABE, arrondie au degré près.
- **3.** Calculer la longueur FD.
- **4.** Une homothétie de centre E transforme le triangle EAB en le triangle EFD. Quel est le rapport de cette homothétie ?

*Aucune justification n'est attendue.*

#### **Exercice n <sup>o</sup> 5** — Le chapeau d'Halloween *24 points*

#### **Les deux parties sont indépendantes.**

#### **Partie A**

Léo veut fabriquer un chapeau en forme de cône pour se déguiser en sorcier lors de la fête d'Halloween. Voici la représentation de ce chapeau en perspective cavalière.

Le rayon OM de la base de ce cône mesure 9 cm et la hauteur OS mesure 30 cm.

**1.** Démontrer que la longueur MS, arrondie au dixième de centimètre, est 31,3 cm.

Léo souhaite vérifier que le chapeau sera adapté à son tour de tête qui mesure 56 cm.

**2.** Les dimensions choisies pour concevoir le chapeau sont-elles adaptées au tour de tête de Léo ? <sup>a</sup>

Léo a représenté ci-contre le patron de son chapeau.

Il a reporté dessus les mesures des longueurs qu'il connaît et nommé  $\widetilde{M'M}$  l'arc de cercle de longueur 56,5 cm.

**3.a.** Démontrer que la longueur du cercle de centre S et de rayon SM, arrondie au dixième de centimètre, est égale à 196,7 cm.

Pour dessiner en grandeur réelle son chapeau, il a besoin de calculer la mesure de l'angle M'SM qui est proportionnelle à la longueur de l'arc de cercle M'M

Il décide de représenter cette situation par le tableau de proportionnalité donné en **ANNEXE**.

**3.b.** Placer la valeur 196,7 obtenue à la question précédente dans le tableau donné en **ANNEXE** à rendre avec la copie.

Calculer la mesure de l'angle M<sup>'</sup>SM correspondant à une longueur d'arc de 56,5 cm qui permettra à Léo de tracer le patron de son chapeau. Donner le résultat arrondi au degré.

#### **Partie B**

On rappelle que la hauteur du chapeau mesure 30 cm.

**1.** Montrer que le volume total du chapeau, arrondi au *cm*<sup>3</sup> , est de 2545cm<sup>3</sup> .

On rappelle que la formule du volume d'un cône de rayon R et de hauteur *h* est :

$$
V = \frac{1}{3} \times \pi \times R^2 \times h
$$

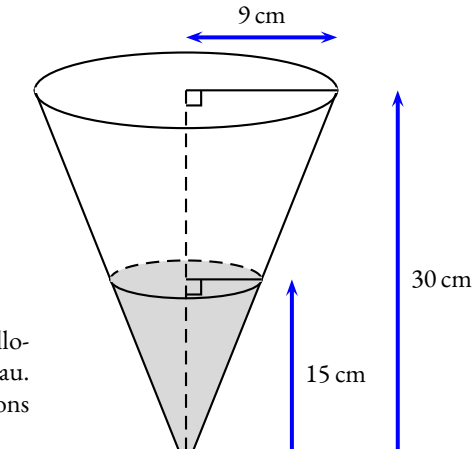

**2.**Léo décide d'utiliser son chapeau pour transporter les bonbons qu'il a récoltés pendant la fête d'Halloween. En arrivant chez lui, il constate que les bonbons atteignent le milieu de la hauteur de son chapeau. Il estime que sa récolte de bonbons n'a pas été bonne car il pense que le volume occupé par les bonbons représente moins de 15 % du volume total de son chapeau.

Son estimation est-elle correcte ?

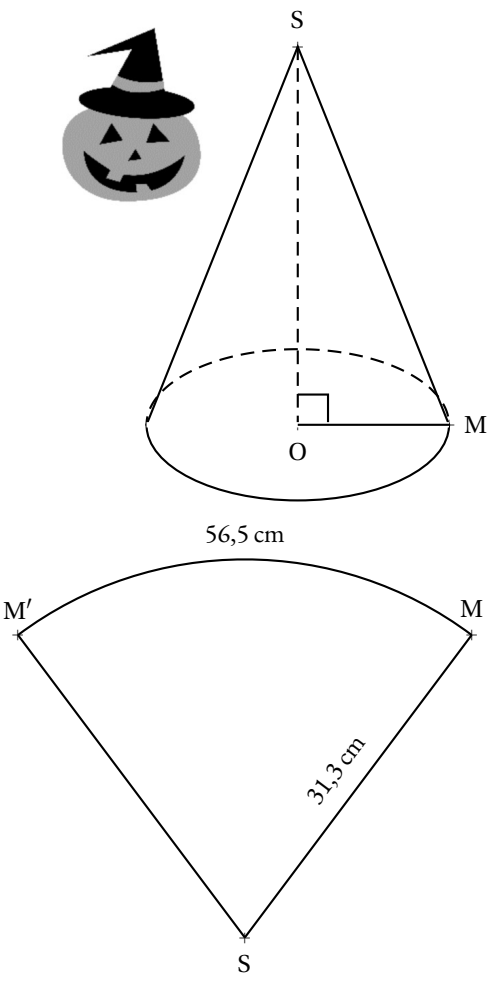

## ANNEXES à rendre avec sa copie

#### **Exercice 3 — Question 3**

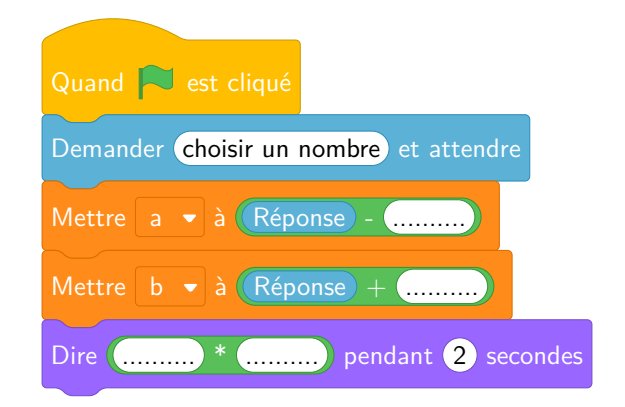

#### **Exercice 5 — Question 3**

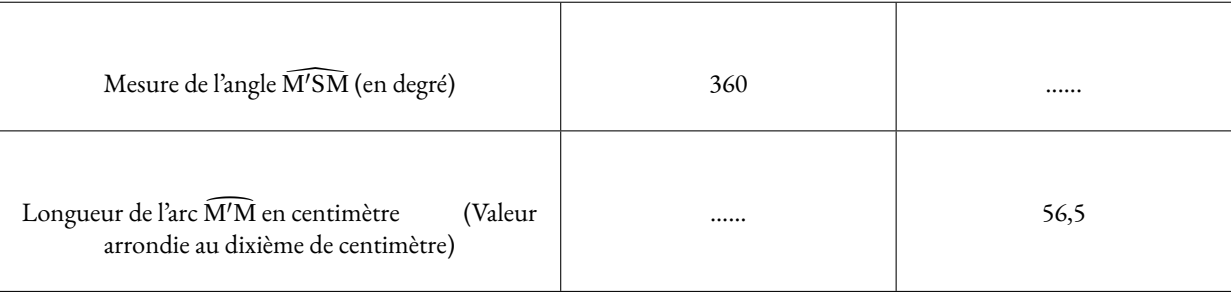

# Brevet — 2024 — Centres étrangers — Série Générale

**CORRECTION** 

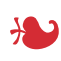

**Exercice n <sup>o</sup> 1** — Cinq propositions *20 points*

**Écriture scientifique — Vitesse — Statistiques — Probabilités — Fractions**

*Quelques originalités dans cet exercice, notament en statistiques et en probabilités.* 

**1.** L'écriture scientifique du nombre 0, 193×10−<sup>100</sup> commence par le nombre décimal 1, 93.

Or 0,  $193 = 1,93 \times 10^{-1}$  donc  $0,193 \times 10^{-100} = 1,93 \times 10^{-1} \times 10^{-100} = 1,93 \times 10^{-101}$ 

La réponse est  $1,93\times10^{-101}$ 

**2.** On considère que la vitesse est constante et que par conséquent, la distance et le temps sont deux grandeurs proportionnelles. 5 *h* 42 *min* = 5×60 *min* +42 *min* = 300 *min* +42 *min* = 342 *min*

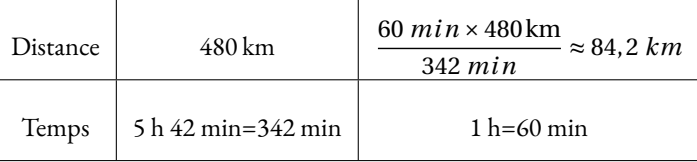

L

La réponse est 84,2

**3.** Nous sommes dans une expérience aléatoire constituée de 15 issues, les secteurs, équiprobables. Il y a 8 nombres 2 visibles sur la roue.

La fraction  $\frac{8}{15}$  n'est pas égale à  $\frac{3}{5}$ , en effet  $\frac{3}{5}$  $=\frac{3\times3}{1}$  $\frac{3\times3}{5\times3}=\frac{9}{15}$  $\frac{6}{15}$ . Pour passer de la fraction  $\frac{8}{5}$  à la fraction  $\frac{9}{15}$ , il faut écrire un 2 dans la case vide.

La réponse est « Oui, en écrivant le nombre 2 ».

**4.** Classons cette liste de 7 nombres dans l'ordre croissant : 1 < 3 < 5 < **10** < 10 < 11 < 17. Comme il y a 7 nombres et que  $7 = 3 + 1 + 3$ , la médiane est le quatrième nombre, c'est à dire 10.

La moyenne de cette série est égale à  $\frac{5+1+3+10+17+11+10}{7}$  $=$  $\frac{57}{1}$  $\frac{37}{7} \neq 5.$ 

Le plus petit nombre de cette série est 1, le plus grand 17. L'étendue est donc 17−1 = 16.

La réponse est « Rien de particulier »

**5.** Comme elle paye  $\frac{1}{5}$  à la réservation, il reste  $1 - \frac{1}{5}$ 5  $=$  $\frac{5}{1}$ 5 − 1 5  $=$  $\frac{4}{1}$ 5 du prix à payer. Il faut ensuite partager cette fraction en 3. 4  $\frac{4}{5} \div 3 = \frac{4}{5}$ 5  $\times$ <sup>1</sup> 3  $=\frac{4}{1}$  $\frac{1}{15}$ . La réponse est  $\frac{4}{11}$  $\frac{1}{15}$ .

**1.** Pour le **Circuit 1**, il y a 5 exercices de 40 s soit  $5 \times 40$  *s* = 200 *s*. Chaque exercice est suivi d'une pause de 16 s,  $5 \times 16$  *s* = 80 *s*.

Au total le **Circuit 1** se fait en 200  $s + 80$   $s = 280$  *s*.

Pour le **Circuit 2**, il y a 10 exercices de 30 s soit 10×30 *s* = 300 *s*. Chaque exercice est suivi d'une pause de 5 s, 10×5 *s* = 50 *s*.

Au total le **Circuit 2** se fait en 300 *s* +50 *s* = 350 *s*.

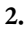

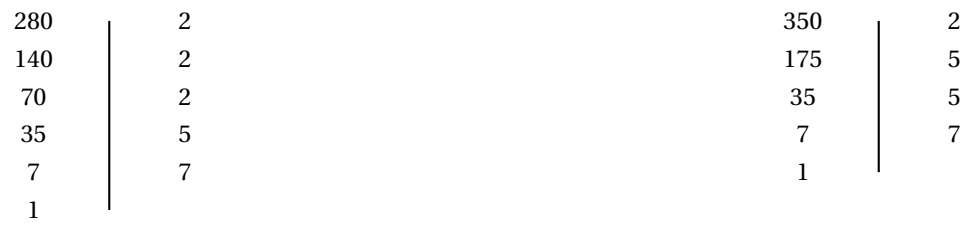

#### $280 = 2 \times 2 \times 2 \times 5 \times 7$

 $350 = 2 \times 5 \times 5 \times 7$ 

**3.a.** Comme 2800 = 280×10, Camille a fait exactement 10 tours du **Circuit 1**. Elle se retrouve donc bien au point de départ.

Il faut diviser 2800 par 350. 2800 = 350×8.

Dominique a fait 8 tours entiers du **Circuit 2**, elle se retrouve au point de départ également.

**3.b.** Cette question revient à trouver un multiple commun à 280 et 350. On cherche le plus petit tel multiple.

On peut faire la liste des multiples et comparer. Les multiples de 280 : 280 — 560 — 840 — 1120 — **1400** — 1680 — 1960 — 2240 — 2520 — **2800** Les multiples de 350 : 350 — 700 — 1050 — **1400** — 1750 — 2100 — 2450 — **2800**

On peut aussi utiliser les décompositions en produit de facteurs premiers.

Comme 280 = 2 × 2 × 2 × 5 × 7 = 2<sup>3</sup> × 5<sup>1</sup> × 7<sup>1</sup> et que 350 = 2 × 5 × 5 × 7 = 2<sup>1</sup> × 5<sup>2</sup> × 7<sup>1</sup>, la décomposition en facteurs premiers du plus petit commun multiple à ces deux entiers, contient tous les nombres premiers qui apparaissent dans au moins une des décompositions en facteurs premiers de ces entiers, chacun affecté du plus grand exposant qui apparait dans celles-ci.

Ainsi le plus petit multiple commun à ces deux nombres est  $2^3 \times 5^2 \times 7^1 = 1400$ .

Camille et Dominique se retrouvent au début du circuit au bout de 1400 s=23 ×60 s+20 s=23 min 20 s.

## L

**Exercice n <sup>o</sup> 3** — Le programme de calcul et les graphiques *20 points* **Programme de calcul — Scratch — Représentation graphique — Équation produit — Antécédent**

*Un exercice assez complet qui travaille la notion d'image et d'antécédent.* 

#### **Partie A**

**1.** En partant de 5 on obtient :

5−2 = 3 d'une part et 5+1 = 6 d'autre part. Le nombre final est 3×6 = 18, c'est le résultat attendu.

**2.** En partant du nombre  $-\frac{3}{2}$  $\frac{3}{2}$ . D'une part,  $-\frac{3}{2}$  $\frac{3}{2} - 2 = -\frac{3}{2}$ 2 − 4 2  $=-\frac{7}{7}$  $\frac{7}{2}$ . D'autre part,  $-\frac{3}{2}$  $\frac{3}{2}+1=-\frac{3}{2}$ 2  $+$  $\frac{2}{-}$ 2  $=-\frac{1}{2}$  $\frac{1}{2}$ . Finalement,  $-\frac{7}{2}$ 2  $\times$   $\begin{pmatrix} 1 \\ -1 \end{pmatrix}$ 2  $\Big) = \frac{7}{2}$  $\frac{1}{4}$ . En partant du nombre − 3  $\frac{3}{2}$ , le nombre de final est  $\frac{7}{4}$ .

*On pouvait calculer en utilisant l'écriture décimale puisque* − 3  $\frac{3}{2} = -1, 5.$ 

*On obtient alors d'une part* −1, 5−2 = −3, 5 *et* −1, 5+1 = −0, 5 *d'autre part. Enfin* −3, 5×(−0, 5) = 1, 75 *En fin de troisième, on peut attendre un calcul détaillé utilisant les fractions.*

**3.**

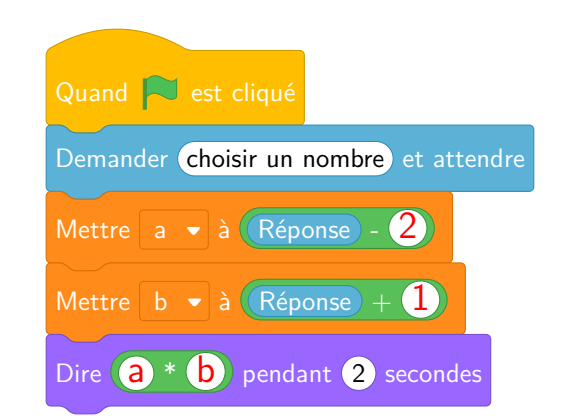

#### **Partie B**

**1.** Développons :  $(x-2)(x+1) = x^2 + x - 2x - 2 = x^2 - x - 2$ 

On a bien 
$$
(x-2)(x+1) = x^2 - x - 2
$$
.

**2.a.**

 $(x-2)(x+1) = 0$ 

#### **Un produit de facteurs est nul si et seulement si un des facteurs est nul**

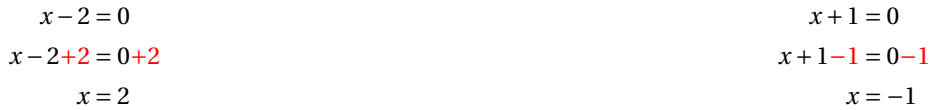

Il y a donc deux solutions :  $2 \text{ et } -1$ 

**2.b.** Déterminer les antécédents de 0 par la fonction *g* revient à résoudre l'équation :

 $g(x) = 0$ 

Or  $g(x) = (x-2)(x+1)$  d'après la question **1.**.

Finalement, les solutions de la question **2.** sont les antécédents de 0 par la fonction *g* .

Les antécédents de 0 par la fonction *g* sont 2 et −1.

**3.** Les représentations graphiques 1 et 2 sont des droites. On sait que cela caractérise les **fonctions affines**, c'est à dire les fonctions dont l'expression algébrique s'écrit sous la forme *ax* +*b* où *a* et *b* sont des nombres connus.

Par élimination, la représentation graphique de la fonction *g* correspond au **Graphique n<sup>o</sup> 3**.

*On peut reconnaître cette représentation graphique par élimination. La connaissance de l'allure d'une courbe correspondant à une fonction polynomiale de degré 2 n'est bien sûr pas au programme du collège.*

*On pouvait aussi vérifier une image.*

*Par exemple, le Graphique 3 passe par les points de coordonnées* (−1; 0)*,* (0;−2)*,* (2; 0) *ou encore* (1;−2)*.*

*Le point* (1;−2) *n'appartient qu'au Graphique n<sup>o</sup> 3.*

*Calculons*  $g(1) = 1^2 - 1 - 2 = 1 - 1 - 2 = −2$ *, cela confirme notre réponse*!

#### **4.** Il faut modéliser le **Programme de calcul** sous la forme d'une expression algébrique.

Quand on prend le nombre générique *x* comme nombre de départ.

On obtient, d'une part, (*x* −2) et d'autre part (*x* +1) soit au final (*x* −2)(*x* +1).

On reconnaît la forme factorisée de la fonction *g* .

Les nombres de départ qui donnent 0 à la fin sont les antécédents de 0 par la fonction *g* .

Les nombres de départ qui permettent d'obtenir 0 à la fin sont les antécédents de 0 par *g* c'est-à-dire 2 et −1.

## L

**Exercice n <sup>o</sup> 4** — Un classique de géométrie *16 points*

**Réciproque de Pythagore — Trigonométrie — Homothétie — Thalès**

*Un exercice de géométrie sans fioriture. Basique, efficace!* 

**1.** Comparons  $EB^2 + EA^2$  et  $BA^2$  puisque BA est le plus long côté :

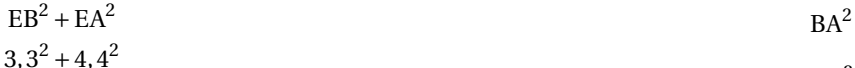

$$
5,52
$$
  
10,89 + 19,36  
30,25  

$$
30,25
$$

Comme

 $EB<sup>2</sup> + EA<sup>2</sup> = BA<sup>2</sup>$ D'après la réciproque du théorème de Pythagore, le triangle EAB est rectangle en E

*Le triangle, fameux, 3 4 5 est difficilement masqué dans cette question. Un petit coefficient 1,1!*

**2.** Dans le triangle ABE rectangle en E.

Comme on connaît les mesures des trois côtés, on peut utiliser, au choix, une des méthodes suivantes :

$$
\cos \widehat{ABE} = \frac{EB}{AB}
$$
\n
$$
\cos \widehat{ABE} = \frac{3,3 \text{ cm}}{5,5 \text{ cm}}
$$
\n
$$
\cos \widehat{ABE} = 0,6
$$
\n
$$
\cos \widehat{ABE} = 0,6
$$
\n
$$
\sin \widehat{ABE} = \frac{4,4 \text{ cm}}{5,5 \text{ cm}}
$$
\n
$$
\tan \widehat{ABE} = \frac{4,4 \text{ cm}}{3,3 \text{ cm}}
$$
\n
$$
\sin \widehat{ABE} = 0,8
$$
\n
$$
\sin \widehat{ABE} = 0,8
$$
\n
$$
\sin \widehat{ABE} = 0,8
$$
\n
$$
\sin \widehat{ABE} = 0,8
$$
\n
$$
\sin \widehat{ABE} = 0,8
$$
\n
$$
\sin \widehat{ABE} = 0,8
$$
\n
$$
\sin \widehat{ABE} = 0,8
$$
\n
$$
\sin \widehat{ABE} = 0,8
$$
\n
$$
\sin \widehat{ABE} = 0,8
$$
\n
$$
\sin \widehat{ABE} = 0,8
$$
\n
$$
\sin \widehat{ABE} = 0,8
$$
\n
$$
\sin \widehat{ABE} = 0,8
$$
\n
$$
\sin \widehat{ABE} = 0,8
$$
\n
$$
\sin \widehat{ABE} = 0,8
$$
\n
$$
\sin \widehat{ABE} = 0,8
$$
\n
$$
\sin \widehat{ABE} = 0,8
$$
\n
$$
\sin \widehat{ABE} = 0,8
$$
\n
$$
\sin \widehat{ABE} = 0,8
$$
\n
$$
\sin \widehat{ABE} = 0,8
$$
\n
$$
\sin \widehat{ABE} = 0,8
$$
\n
$$
\sin \widehat{ABE} = 0,8
$$
\n
$$
\sin \widehat{ABE} = 0,8
$$
\n
$$
\sin \widehat{ABE} = 0,8
$$
\n
$$
\sin \widehat{ABE} = 0,8
$$
\n
$$
\sin \widehat{ABE} = 0,8
$$
\n<math display="block</math>

on obtient dans chacun des cas précédents,  $\widehat{\text{ABE}} \approx 53^\circ$ 

**3.** Les droites (FA) et (DB) sont sécantes en E.

*On peut aussi parler du triangle* EAB *et du fait que les points* B *et* A *sont bien sur les côtés!*

**Les droites** (AB) **et** (FD) **sont parallèles.**

D'après **le théorème de Thalès** on a :

$$
\frac{EA}{EF} = \frac{EB}{ED} = \frac{AB}{FD}
$$

$$
\frac{4,4 \text{ cm}}{\text{EF}} = \frac{3,3 \text{ cm}}{3,3 \text{ cm} + 6,6 \text{ cm}} = \frac{5,5 \text{ cm}}{\text{FD}}
$$

$$
\frac{4,4\,\text{cm}}{\text{EF}} = \frac{3,3\,\text{cm}}{9,9\,\text{cm}} = \frac{5,5\,\text{cm}}{\text{FD}}
$$

En utilisant la règle de trois on obtient :

$$
FD = \frac{5,5 \text{ cm} \times 9,9 \text{ cm}}{3,3 \text{ cm}}
$$
 d'où FD =  $\frac{54,45 \text{ cm}^2}{3,3 \text{ cm}}$  et FD = 16,5 cm

 $FD = 16,5$  cm

Seconde  $\sqrt{c}$ 

**4.** Il faut revenir aux trois quotients de Thalès précédents. On voit par exemple que  $\frac{\text{EB}}{\text{ED}}$  $=\frac{3,3 \text{ cm}}{2}$ 9,9cm  $=$  $\frac{1}{1}$ 3

Cela signifie que le triangle EAB est trois fois plus petits que le triangle EDF, ou encore que EAB est  $\frac{1}{2}$  $\frac{1}{3}$  « de fois »plus petit que EDF. Finalement, EDF est trois fois plus grand que le triangle EAB.

Le triangle EDF est l'image du triangle EAB par l'homothétie de centre E et de rapport 3.

*Les triangles* EAB *et* EDF *ont un angle droit en commun. D'autre part, comme les droites* (AB) *et* (FD) *sont parallèles, les angles correspondants sont égaux. Par conséquent, les triangles* EAB *et* EDF *sont semblables. De plus, ces triangles ont deux côtés communs, il existe bien une homothétie qui permet de passer de l'un à l'autre!*

## L

#### **Exercice n <sup>o</sup> 5** — Le chapeau d'Halloween *24 points*

**Périmètre du cercle — Cône — Proportionnalité — Volume**

Cela fait des années que je dis à mes élèves que je trouve très difficile la construction du patron du cône, Je les rassurais, pour l'instant, en leur disant que je ne voyais pas un tel exercice arriver au brevet. Et bien, *là où cela fait mal : la recherche de l'angle... C'est tellement difficile, que je me demande si cela vaut le coup d'embêter l'élève moyen avec cela!* 

#### **Partie A**

**1.** Dans le triangle SOM rectangle en O, D'après **le théorème de Pythagore** on a :

> $OS<sup>2</sup> + OM<sup>2</sup> = SM<sup>2</sup>$  $30^2 + 9^2 = SM^2$  $900+81 = SM^2$  $SM^{2} = 981$  $SM =$ 981  $SM \approx 31,3$

La longueur MS mesure bien 31,3 cm.

**2.** Il faut calculer le périmètre d'un cercle de rayon 9 cm. On sait que le périmètre d'un cercle est donnée par la formule suivante :

Périmètre du cercle = π×Diamètre = 2π×Rayon

Or 2×π×9cm = 18π *cm* ≈ 56,5cm, ce chapeau est bien adapté à la tête de Léo.

**3.a.** De même on a  $2 \times \pi \times SM = 2 \times \pi \times 31,3$  cm = 62, 6 $\pi$  *cm*  $\approx$  196,7 cm, qui est le résultat attendu.

#### **3.b.**

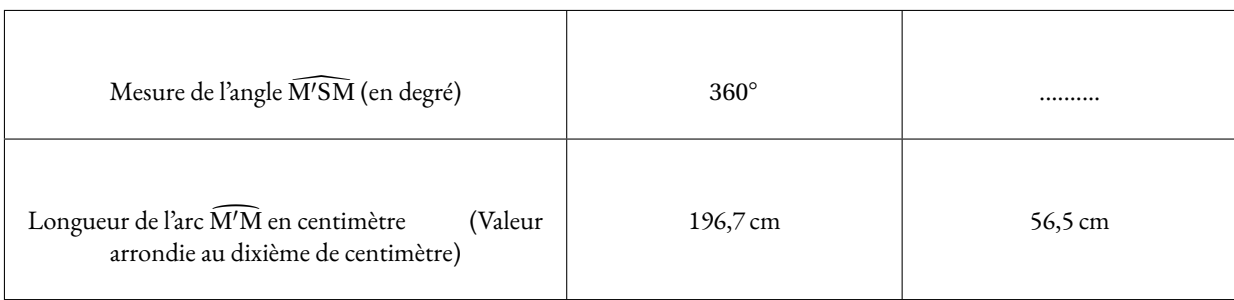

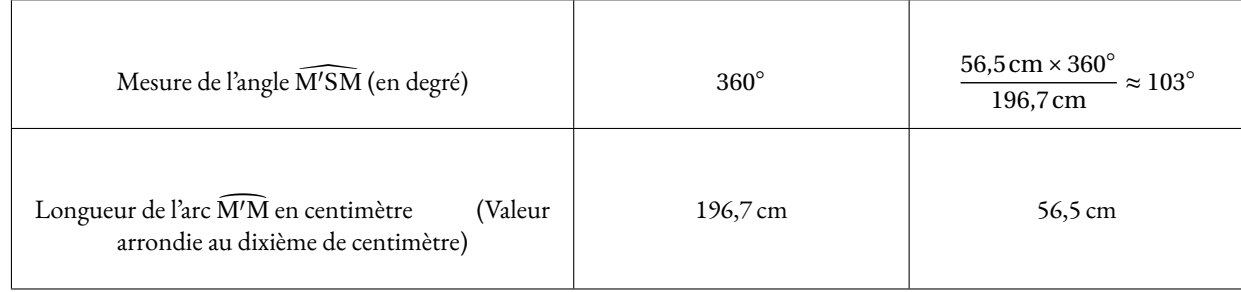

#### L'angle cherché mesure 103◦ .

*Je le répète ici, cette question est très difficile. Je ne suis pas sûr que mes élèves soit capable de comprendre cette relation de proportionnalité entre l'angle et la mesure de l'arc. D'ailleurs c'est l'objet de la construction du radian au lycée. Trop compliqué!*

#### **Partie B**

**1.** Il suffit d'appliquer la formule donnée.

Volume du cône =  $\frac{1}{2}$  $\frac{1}{3} \times \pi \times 9 \text{ cm} \times 9 \text{ cm} \times 30 \text{ cm} = \frac{1}{3}$  $\frac{1}{3}$  × π × 2430 cm<sup>3</sup> = 810π *cm*<sup>3</sup> ≈ 2545 cm<sup>3</sup>

Le volume de ce cône mesure bien 2545 cm<sup>3</sup> à l'unité près.

**2.** Le chapeau entier a un volume de 2545cm<sup>3</sup>

On peut utiliser l'une des deux méthodes suivantes pour répondre à ce problème.

#### **Méthode n<sup>o</sup> 1**

Calculons les dimensions caractéristiques du cônes constitué par les bonbons :

Ce cône est deux fois plus petits que le cône initial. Sa hauteur mesure 15 cm et son rayon 4,5 cm.

Volume $_{\rm Bonbons} = \frac{1}{2}$  $\frac{1}{3} \times \pi \times 4,5 \text{ cm} \times 4,5 \text{ cm} \times 15 \text{ cm} = \frac{1}{3}$  $\frac{1}{3}$  × π × 33,75 cm<sup>3</sup> = 101,25π *cm*<sup>3</sup> ≈ 318 cm<sup>3</sup>

Pour déterminer le pourcentage, il suffit de calculer le quotient  $\frac{318\text{ cm}^3}{2545\text{ cm}^3}\approx 0$ , 12 soit 12 %.

#### **Méthode n<sup>o</sup> 2**

On sait que le cône de bonbons est deux fois plus petit que le cône initial. Or d'après le cours, **si les longueurs d'un solide sont multipliées par** *k* **alors son volume est multiplié par** *k* 3 **.**

Les dimensions du cône de bonbons est multiplié par  $\frac{1}{2}$ , son volume est donc multiplié  $\left(\frac{1}{2}\right)$ 2  $\Big)^3 = \frac{1}{2}$  $\frac{1}{2^3} = \frac{1}{8}$  $\frac{1}{8}$ .

Cela signifie que le cône de bonbons a un volume 8 fois plus petit que le cône initial.

 $\text{Or } \frac{1}{2}$  $\frac{1}{8}$  = 0, 125 soit 12, 5 %

Ainsi Léo a raison, le cône de bonbons représente 12,5 % du chapeau soit moins de 15 %.

## **Informations légales**

- **Auteur :** Fabrice ARNAUD
- **Web :** pi.ac3j.fr
- **Mail :** contact@ac3j.fr
- **Dernière modification :** 24 juin 2024 à 9:05

Ce document a été écrit pour LATEXavec l'éditeur VIM - Vi Improved Vim 9.1. Il a été compilé sous Linux Ubuntu Noble Numbat 24.04 avec la distribution TeX Live 2023.20240207-101 et LuaHBTex 1.17.0

Pour compiler ce document, un fichier comprennant la plupart des macros est nécessaires. Ce fichier, Entete.tex, est encore trop mal rédigé pour qu'il puisse être mis en ligne. Il est en cours de réécriture et permettra ensuite le partage des sources dans de bonnes conditions.

Le fichier source a été réalisé sous Linux Ubuntu avec l'éditeur Vim. Il utilise une balise spécifique à Vim pour permettre une organisation du fichier sous forme de replis. Cette balise %{{{ ... %}}} est un commentaire pour LaTeX, elle n'est pas nécessaire à sa compilation. Vous pouvez l'utiliser avec Vim en lui précisant que ce code defini un repli. Je vous laisse consulter la documentation officielle de Vim à ce sujet.

# **Licence CC BY-NC-SA 4.0**

# **c** 0 0 0

## **Attribution Pas d'Utilisation Commerciale Partage dans les Mêmes Conditions 4.0 International**

Ce document est placé sous licence CC-BY-NC-SA 4.0 qui impose certaines conditions de ré-utilisation.

### **Vous êtes autorisé à :**

**Partager** — copier, distribuer et communiquer le matériel par tous moyens et sous tous formats

**Adapter** — remixer, transformer et créer à partir du matériel

L'Offrant ne peut retirer les autorisations concédées par la licence tant que vous appliquez les termes de cette licence.

### **Selon les conditions suivantes :**

- **Attribution** Vous devez créditer l'Œuvre, intégrer un lien vers la licence et indiquer si des modifications ont été effectuées à l'Œuvre. Vous devez indiquer ces informations par tous les moyens raisonnables, sans toutefois suggérer que l'Offrant vous soutient ou soutient la façon dont vous avez utilisé son œuvre.
- Pas d'Utilisation Commerciale Vous n'êtes pas autorisé à faire un usage commercial de cette Œuvre, tout ou partie du matériel la composant.
- Partage dans les Mêmes Conditions Dans le cas où vous effectuez un remix, que vous transformez, ou créez à partir du matériel composant l'Œuvre originale, vous devez diffuser l'œuvre modifiée dans les même conditions, c'est à dire avec la même licence avec laquelle l'œuvre originale a été diffusée.
- Pas de restrictions complémentaires Vous n'êtes pas autorisé à appliquer des conditions légales ou des mesures techniques qui restreindraient légalement autrui à utiliser l'Oeuvre dans les conditions décrites par la licence.

Consulter : <https://creativecommons.org/licenses/by-sa/4.0/deed.fr>

## **Comment créditer cette Œuvre ?**

Ce document, **Brevets.pdf**, a été crée par **Fabrice ARNAUD (contact@ac3j.fr)** le 24 juin 2024 à 9:05. Il est disponible en ligne sur **pi.ac3j.fr**, **Le blog de Fabrice ARNAUD**. Adresse de l'article : **<https://pi.ac3j.fr/brevet>**.